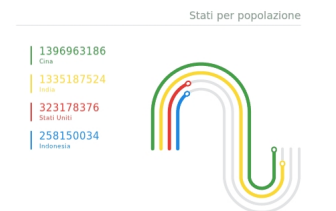

 Segnalo Data Gif Maker, strumento eccellente sviluppato da Google per la visualizzazione dei dati , ideale per , ideale per , ideale per , ideale per , ideale per , ideale per , ideale per chi desidera condividere le proprie ricerche e statistiche in modo originale.

{loadposition user7}

 La dinamica è semplice, dovete solo selezionare un tema e scegliere un valore con il relativo colore e descrizione. Una volta completati tutti i passaggi, l'applicazione presenterà i dati utilizzando una GIF, come ho fatto sopra per la visualizzazione degli Stati con maggiore popolazione al mondo.

 Sono disponibili diversi modelli di rappresentazione che consentono l'aggiunta di nuovi elementi da confrontare.

 Se volessimo presentare i dati in modo diverso, possiamo scegliere il tema dei cerchi o il tema del rettangolo.

 In pratica disponiamo di una serie di opzioni da applicare ina secoinda dei diversi scenari, della tipologia di dati che vogliamo confrontare e del ruolo che svolgeranno nella presentazione.

 Una volta che abbiamo finito di applicare tutti i valori, l'applicazione creerà una GIF. Possiamo scaricarlo o copiare il link per integrarlo nella nostra presentazione. Tutte le GIF creeremo

verranno salvate, per poterle in qualsiasi momento.

È semplice, pratico e ci consente di creare una GIF animata di dati in pochi secondi.

Vai su Data Gif Maker

{jcomments on}

{loadposition user6}